# Connectomics Machine Learning Competition

Andrew Warrington &
Frank Wood

February 9, 2016

Connectomics
Machine Learning
Competition

Andrew
Warrington
&
Frank Wood

ntroduction

Dat

The Competition

-----

10015

Introduction

Data

The Competition

Scoring

Setup

Tool

Connectomics Machine Learning Competition

Andrew
Warrington
&
Frank Wood

Introduction

. . . . .

he Competitio

coring

ссир

Tools

# Introduction - I

▶ Last term : Chemical, Cutting, Recording

► This term : Data processing

Connectomics
Machine Learning
Competition

Andrew
Warrington
&
Frank Wood

Introduction

Data

The Competition

coring

lools

# Introduction - II

- Massive computational effort.
- Synapse detection elemental.
- Ultimately need connectivity.

# Competition

Synapse detection.

Connectomics
Machine Learning
Competition

Andrew
Warrington
&
Frank Wood

Introduction

Data

The Competition

coring

Tools

Introduction

Data

The Competition

Scoring

Setup

Tool

Connectomics Machine Learning Competition

Andrew
Warrington
&
Frank Wood

troduction

Data

The Competition

coring

----

Tools

# Data - I

- ► High resolution electron microscopy data.
- Ground truth annotations have been made for small volumes [1, 2].

Connectomics
Machine Learning
Competition

Andrew
Warrington
&
Frank Wood

Data

The Competition

coring

Tools

# Data - II

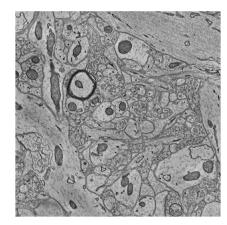

- ► Raw volumetric data [1, 2]
- submit:/scratch/3yp/train/image.tif

Connectomics
Machine Learning
Competition

Andrew Warrington & Frank Wood

muodact

Data

The Competition

coring

- .

loois

# Data - III

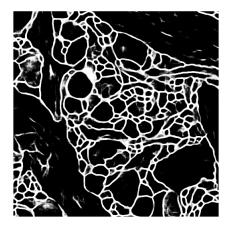

- ▶ Membrane detector output [1, 2]
- submit:/scratch/3yp/train/membrane.tif

Connectomics
Machine Learning
Competition

Andrew Warrington & Frank Wood

Introductio

Data

The Comp

coring

Jetup

lools

# Data - IV

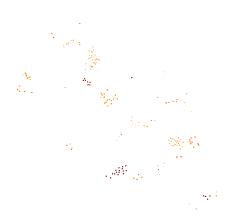

- ▶ Vesicle detector output [1, 2]
- submit:/scratch/3yp/train/vesicle.tiff

Connectomics
Machine Learning
Competition

Andrew Warrington & Frank Wood

Introduction

Data

The Competition

Scoring

Tools

# Data - V

Connectomics
Machine Learning
Competition

Andrew
Warrington
&
Frank Wood

ntroduction

Data

The Competition

Scoring

. . . .

Tools

- ► Synapse detector output [1, 2]
- submit:/scratch/3yp/train/synapse.tiff

## Data - VI

#### Provided

- ▶ Training volume  $1024 \times 1024 \times 125$  voxels.
- ▶ Validation  $1024 \times 1024 \times 50$ .
- ▶ Test  $1024 \times 1024 \times 75$  (final Competition).

submit:/scratch/3yp/{train,validate,test}

Connectomics
Machine Learning
Competition

Andrew
Warrington
&
Frank Wood

ntroduction

Data

The Competition

Scoring

Tools

Introduction

Data

The Competition

Scoring

Setup

Tools

Connectomics
Machine Learning
Competition

Andrew
Warrington
&
Frank Wood

ntroduction

Data

The Competition

coring

etup

Tools

synapses.

- Raw image, synapse, vesicle, and membrane data will be provided for the training set.
- Raw image and synapse data will be provided for the validation set. (use for development evaluation only).
- ► Raw image data only will be provided for the final test set (Last week of Hilary).

Connectomics
Machine Learning
Competition

Andrew
Warrington
&
Frank Wood

ntroduction

Data

The Competition

Scoring

----

Tools

# The Competition - II

- ► Training volume contains 148 synapses (synapses whose centroid is inside the volume).
- Validation volume contains 13 synapses.
- ► Test ?

Connectomics
Machine Learning
Competition

Andrew Warrington & Frank Wood

ntroduction

Data

The Competition

corning

- -

Introduction

Data

The Competition

Scoring

Setup

Tool

Connectomics
Machine Learning
Competition

Andrew
Warrington
&
Frank Wood

troduction

ata

The Competition

Scoring

Jecup

Tools

# Scoring I

A (voxel) classifier's results will include (given truth on across columns and classifier output down rows)

Table: Classifier output possibilities

|   | T  | F  |
|---|----|----|
| Т | TP | FP |
| F | FN | TN |

Connectomics
Machine Learning
Competition

Andrew
Warrington
&
Frank Wood

troduction

Data

The Competition

Scoring

Setup

Tools

$$F1 = 2 imes \frac{precision imes recall}{precision + recall}$$

with

$$precision = \frac{TP}{TP + FP}$$

and

$$recall = \frac{TP}{TP + FN}.$$

F1 can be computed as

$$F1 = \frac{2 \times TP}{2 \times TP + FN + FP}$$

which lies between 0 and 1.

Connectomics
Machine Learning
Competition

Andrew Warrington & Frank Wood

ntroductio

)ata

The Competition

Scoring

etup

lools

# Scoring III

#### Score

- ► F1-Score of synapse voxel classification
- matlab : sos\_evaluate\_F1\_tiff(ground,test)

Can compute individually. Submitted result scores will be computed weekly and reported in class.

Connectomics
Machine Learning
Competition

Andrew Warrington &

Frank Wood

itroduction

Jata

The Competition

Scoring

Tools

Introduction

Data

The Competition

Scoring

Setup

Tools

Connectomics
Machine Learning
Competition

Andrew
Warrington
&
Frank Wood

troduction

ata

The Competition

coring

Setup

Tools

- ▶ scp
- ssh
- ssh login.robots.ox.ac.uk
- CHANGE PASSWORD!
- ssh submit
- ► Familiarize yourself with Torque and Maui, particularly submitting matlab jobs through a script.
  - qsub
  - ▶ qstat -Q -f

Connectomics Machine Learning Competition

> Andrew Warrington Frank Wood

Setup

# Setup - II

- Create a work directory in /scratch
- cd into it and clone
  https://github.com/openconnectome/CAJAL
- Clone https://bitbucket.org/andrewwarrington/ saving-oneself-algorithms
- ▶ In matlab
  - addpath saving-oneself-algorithms-dir

Connectomics
Machine Learning
Competition

Andrew
Warrington
&
Frank Wood

troduction

Data

The Competition

Scoring

Setup

ools

Introduction

Data

The Competition

Scoring

Setup

Tools

Connectomics
Machine Learning
Competition

Andrew
Warrington
&
Frank Wood

troduction

Data

The Competition

coring

etup

Tools

techniques.

approximation.

distinct regions.

Frank Wood

Tools

Your solution may use any or all of the lectured material (or more!)

Lectures will be given introducing you to a range of

Week 3 - Neural Networks - supervised function

Week 2 - Decision Forests - simple tool for classification.

► Week 4/6 - Segmentation - separating whole image into

# Tools - II

https://bitbucket.org/andrewwarrington/ saving-oneself-algorithms contains stock algorithms for data import and results processing. Connectomics
Machine Learning
Competition

Andrew
Warrington
&
Frank Wood

ntroduction

Data

The Competition

Scoring

Tools

loois

# Tools - III

- sos\_overlay\_logical\_labels(image, labels) overlays non-zero labels over the image.
- sos\_stack\_viewer(stack) allows you to scroll through a stack using the mouse wheel when stack is a 3D grayscale matrix.
- sos\_cell\_viewer(stack) allows you to scroll through a stack using the mouse wheel when stack is a vector of cells containing RGB data.

Connectomics
Machine Learning
Competition

Andrew
Warrington
&
Frank Wood

itroduction

Jata

The Competition

Scoring

Tools

## Tools - IV

 ${\tt sos\_evaluate\_F1\_tiff(ground\_path,predicted\_path)} \\ {\tt returns\ the\ F1\ score\ of\ predicted\ synapse\ voxels\ compared\ to\ the\ ground\ truth\ synapse\ voxels\ } \\$ 

Connectomics
Machine Learning
Competition

Andrew
Warrington
&
Frank Wood

Data

The Competition

corning

\_ .

Tools

# Tools - V

- ► Tools provided are implemented in Matlab.
- ► Feel free to work in other languages.
- Other tools are available however, look at Fiji, Espina, llastik etc for inspiration.

Connectomics
Machine Learning
Competition

Andrew
Warrington
&
Frank Wood

ntroduction

)ata

The Competition

/coring

Tools

) - f - u - u - u - u

# Submission

- Results must be submitted as tiff stack
- Results must be placed in your home directory, exactly /3yp/validate/{author,validate.tif}
- ► Then run /scratch/3yp/bin/upload validate to submit validate (and eventually test) results.
- Results released each week in class

Connectomics
Machine Learning
Competition

Andrew
Warrington
&
Frank Wood

troduction

Data

he Competition

Jorning

Tools

References

[1] N. Kasthuri, K. J. Hayworth, D. R. Berger, R. L. Schalek, J. A. Conchello, S. Knowles-Barley, D. Lee, A. Vazquez-Reina, V. Kaynig, T. R. Jones, M. Roberts, J. L. Morgan, J. C. Tapia, H. S. Seung, W. G. Roncal, J. T. Vogelstein, R. Burns, D. L. Sussman, C. E. Priebe, H. Pfister, and J. W. Lichtman. Saturated Reconstruction of a Volume of Neocortex. Cell, 162(3):648-661, Jul 2015.

[2] Openconnectome project. http://www.openconnectomeproject.org/. Accessed: 2016-01-18.

[3] Wikipedia f1 score page. https://en.wikipedia.org/wiki/F1\_score.

Accessed: 2016-01-18.